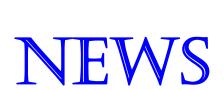

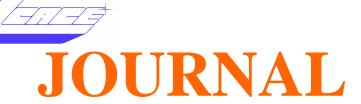

October 2005

**Lake County Area Computer Enthusiasts** 

Volume 22, Issue 5

# Jimmy's Wireless/Digital Corner

| LCACE Meeting Dates 2005      |
|-------------------------------|
| 15 October - Jimmy's Wireless |
| 19 November - Ghost 9.0       |
| 03 December - Holliday Party  |

Inside this issue...

| President's Notes    | 3 |
|----------------------|---|
| Places for Aces      | 5 |
| Digital Corner       | 6 |
| Sony Picture Station | 9 |

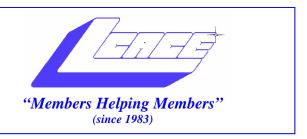

# Board of Directors 2005-2006

| J.J. Johnson                                       |
|----------------------------------------------------|
| Mike McEneryVice President vicepresident@lcace.org |
| Linda BuschSecretary secretary@lcace.org           |
| Winnie FrostTreasurer treasurer@lcace.org          |
| Jim RutledgePrograms programs@lcace.org            |
| Dorothy SutherlandMembership membership@lcace.org  |
| Robin SeidenbergPublic Relations pr@lcace.org      |
| Zack GilbertsonJr. Member Rep.                     |

*The L.C.A.C.E. News Journal* is published eleven times annually. Members are encouraged to submit contributions and will be acknowledged in this newsletter.

Permission is granted to reproduce any or all parts of this newsletter in other User Group publications, provided that credit is given to LCACE and the individual author(s).

*The News Journal* is produced using a Dell Dimension 2400, Dell Printer, and **MS Publisher 2003** software. Graphics editing and artwork provided by *Pegasus Enterprises*. Photos taken by **Various** digital cameras and Adobe Acrobat Pro 6.01 for PDF conversion.

#### Lake County Area Computer Enthusiasts LCACE c/o Group Ambassador 409 S. Elmwood Ave. Waukegan, Illinois 60085-5219

#### **Membership**

Membership for LCACE is open to all individuals and families interested in personal computing. Annual dues are \$20.00 per individual/family. Associate membership is only \$10.00 (out of state, unable to attend meetings). Membership includes a one year subscription to the L.C.A.C.E. News Journal and access to all club libraries and functions. Applications for membership may be obtained at the monthly meeting, by request on the club Hotline, and are now available on our WEB site at - http://www.lcace.org.

#### **Meetings**

LCACE meetings are usually held on the second Saturday of each month at the Grayslake Area Public Library, 100 Library Lane, Grayslake, Illinois. The meeting room opens at noon and the formal meeting begins at 12:30 p.m. All meetings are open to the public. Bring a friend!

#### Advertising

Ad rates per issue: Full page - \$25, Half page - \$15, Quarter page - \$10, Business Card - \$5. Discounts are available on advance purchase of multiple issues. Please send camera-ready copy and payment to the club address by the 21st of the month preceding publication. For more information on ad pricing, please call our Hotline. Ads are FREE to all paid members.

#### Notice

LCACE WILL NOT CONDONE or knowingly participate in copyright infringement of any kind. The LCACE News Journal is published by and for LCACE members. Opinions expressed herein are those of the individual authors and do not necessarily reflect the opinion of LCACE, the membership, the Board of Directors, and/or our advertisers.

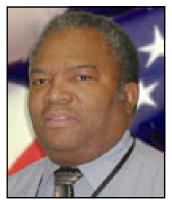

Dwight "J.J." Johnson President Lake County Area Computer Enthusiasts

Ask the Guru's

"Lois and her friend
Marge came with both
barrels loaded, but the
Gurus stood up well to all
their questions"

# Presidents Notes

udging from the turnout at our September meeting, "Ask the Gurus" has become one of our most productive forums. In the absence of Guru Mike, Guru David stepped up to bat to help Guru Jim. Lois and her friend Marge came with both barrels loaded, but the Gurus stood up well to all the questions. I would also like to welcome new members Doreen Lagoni, Jean Anderson, James Martin and David Sadler to the club.

This month our main presentation will be "WANs, LANs and MANs", by Jim Martin of Jimmy Wireless <a href="http://www.jimmywireless.com/">http://www.jimmywireless.com/</a>; in our Digital Corner area, we will be presenting "Introduction to Layers with *Photoshop Elements*".

The holidays are creeping up on us. We kicked off our Holiday Raffle ticket distribution and sales at the September meeting; we have only two months before the raffle drawing. Since we no longer have the Computer Show as our main platform to sell tickets, we are counting on our entire membership to help sell raffle tickets this year. Surely, you have a friend or family member who would be excited about winning a laptop computer. See Linda at the next meeting and get a pack of tickets to sell.

The website is undergoing some changes to make it faster and more informative. To keep our members better informed, the minutes for the meetings are now available for you to read online.

As members, we often receive freebies, but sometimes, you may be asked for something in return. As a participating Users Group in the Microsoft Mindshare program, you have the opportunity to be a valued asset to the club and Microsoft by

evaluating software and hardware. You will be obligated to write a review within 45 days of receiving the product. Your reviews will be submitted to Microsoft and printed in our News-Journal. I have a list of software available for review. If you are interested in evaluating and writing a review, contact me via email or see me at the next meeting.

April is now the month when all membership renewals will be due. This will cut down on paperwork and mailing, and make our bookkeeping easier to track. If your membership expires before April 2006, your renewal will be pro-rated from the month you renew through March 2006. In April, all annual memberships will be due. For those paying their membership by check, please ask the membership director for your prorated amount prior to writing your check.

If you have ever considered buying or selling anything on eBay, you might consider taking the short two-week lecture class offered by The College of Lake County (CLC). After years of accumulating so much computer STUFF, rather then just disposing of it, I will try to make it someone else's treasure. In less than two weeks, eBay has helped me "lessen myself" of several articles, and it is not as difficult as you think. If you prefer the lecture class, go to <a href="http://">http://</a> www.clcillionis.edu/ or buy the book The Official eBay Bible, by Jim "Griff" Griffith, Dean of eBay Education, and clean out your closet.

See you at the meeting.

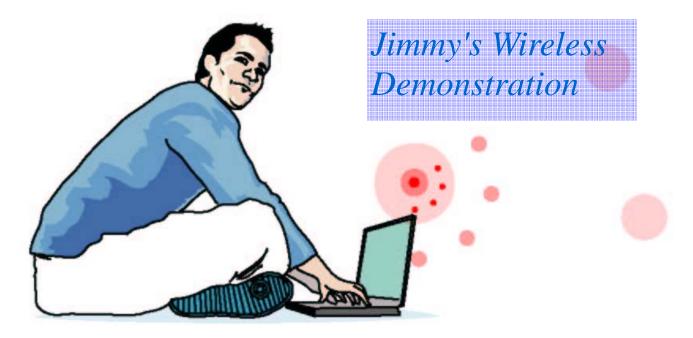

#### History of Jimmy's Wireless

On August 13th 2002, Lake County Board Proceedings approved agenda item #30 for Libertyville radio tower lease rights.

Jimmy Wireless is the doing business as (DBA) division of Jakmart.com, Inc. and has been in operation since Sept 2002.

Jakmart.com, Inc. started August 3rd 1999 as an "S" Corporation. We started selling collectibles on Ebay from our small one bedroom condo in downtown Chicago. Shelley is the President of the Company and does the collectible business buying. Jimmy is the Project Manager and does the wireless network engineering, sales and marketing.

Our Jakmart business expanded into the wireless LAN, Internet Service Provider (ISP) business to provide high-speed Internet access similar to DSL for small businesses, residential, and hot spot Internet access within central Lake County. We have recently expanded into Jimmy Wireless hosted services and Shelley's "WhatZ Your BAG?" online goody bags venture.

#### **Mission Statement**

Our mission is to build a low cost wireless infrastructure of WiFi (802.11x) capability within the high-tech central Lake County corridor representing the Villages of Libertyville, Mundelein, Vernon Hills, Lake Forest, Lake Bluff, Green Oaks, Gurnee and Grayslake.

#### What is Wi-Fi?

Wi-Fi is short for wireless fidelity. Wireless networks are an ideal, no-hassle, no-wires alternative for networking computers and Internet appliances in your home or business. They install easily, expand quickly and reduce the cost of setting up a wired network.

Please bring your wireless questions to the meeting.

#### Places4Aces

web)Sites4Soaring ah

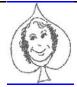

PLACES4ACES (web)sites4soaring ah's

As I was saying ....

Hey kids, what time is it? It's Howdy Doody Time. Click on <a href="www.howdydoodytime.com">www.howdydoodytime.com</a> and relive that popular NBC program. Here's the skinny on Howdy and his buddies, Buffalo Bob, Clarabell, Princess Summerfall Winterspring, Chief Thunderthud and many more. OK, it's not videoblogging, just memory jogging.

Videoblogging? Yes, a natural progression from blogging to ipoding to videoblogging. I checked out <a href="http://videoblogging.info/">http://videoblogging.info/</a> expecting to see videos but not to be. In fact this site is clunky. Better sites acomin' for sure however this one is interesting for being one of the first on the cutting edge.

If you're a fan of cartoons and cartoonists, I certainly am, I'd like to share this interactive site <a href="https://www.pbase.com/csw62/cartoons">www.pbase.com/csw62/cartoons</a> where this Webster cartoon buff has photos of many cartoonists along with their published books and some cartoons from his personal collection along with bios. I liked seeing many old timers as well as current funny ones at this site.

Interested in Broadway? The great White Way has a website <a href="www.IBDB.com">www.IBDB.com</a> that charts the Broadway hits & flops from Aristophanes to Ziegfeld. <a href="All">All</a> the stats are here. Home page lists opening nite credits for pro-

ductions currently on Broadway.

OK, what do you want to do with your life? Well, 93,140 folks in 2,851 cities are doing 209,840 things as they are clued in on www.43things.com. This site lists things folks want, and are, doing from learning to play (piano, guitar, etc.), visiting Japan (and all other places), stop procrastinating (I could use this) and scores more. Divided by cities as well, Chicago has 441 members, 18 of which want to "see the Cubs win the World Series.

Shucks, all I want to do is learn how to use digital cameras.

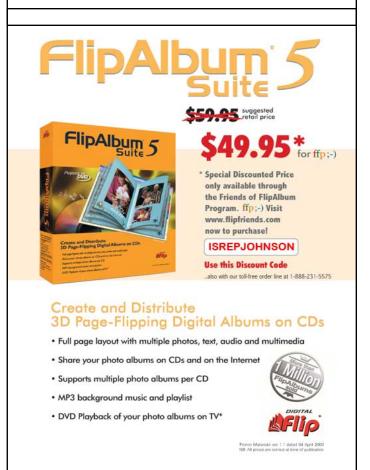

#### **Adobe Photoshop Elements 3**

by Sharon Rump

Member of the Sarasota Personal Computer Users Group, Inc.

The cover of the book boasts that with Photoshop Elements 3 you can find, enhance, share and preserve your photos. What more could one want when working with digital images? But, this program does it in a way that gives the user several ways of accomplishing the same function and the book does a fantastic job of helping the user to learn all of the tips and tricks to make this happen.

The book is 372 pages long and is divided into 10 chapters which take you from the very beginning describing the way the program is structured before it gives you step-by-step instructions on how to use the program. Photoshop Elements 3 is basically divided into two sections, the Organizer and the Editor. Mike included a figure which illustrated exactly what modules were in each section and I found that I was referring back to it when I was reading the book to make sure that I understood exactly what was happening in which section. Nearly each page contains full color figures which really help with the learning process. Many were screen shots which helped me when I was working with Elements 3. It was easy to compare what was on my screen with what was in the book and helped me to check to see that I was doing things right.

In the Introduction Mike states that the first four chapters of the book "lay the foundation for effectively using the Elements Organizer". He points out that they should be read in order, in their entirety, to better understand Elements 3. After those four chapters you can go to any other chapter to learn something else about the program. These chapters cover different fundamentals of the program and can be read independently of the others.

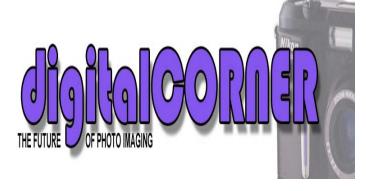

There is also an appendix which contains keyboard shortcuts. All keyboard shortcuts are listed in the menus, to the right of the command name, but these are the ones that Mike found most useful while using the program. After reading most of the book I felt that I would probably want to scan these pages to have them as a ready reference until I got more proficient with the program and had them committed to memory.

While most Adobe products come with extensive user manuals, this program had a very scaled down Getting Started booklet which didn't cover a lot of the features of the program. I feel that a lot of the capabilities of the program would have been overlooked had it not been for the detailed guide that Mike has created with this book. It has been a most useful tool in learning my way around the program.

This is an Adobe Press Book published by Peachpit. The cover price is \$24.99 but I found the book listed on Amazon.com from \$16.08.:

| <b>COU</b> Smar                                                                                                    | t Computing                                | (Cont. page 8)                        |
|----------------------------------------------------------------------------------------------------|--------------------------------------------|---------------------------------------|
| U S                                                                                                    | ER GROUP Year\$29 J2 Years\$48             | 3 Years\$64 Smart Computing CPU or PC |
| Lake County Area Computer Enthusiasts Be Sure to use the LCACE Number: SC 12010 CPU: 588                                 | Name Company Address City ST Phone ()      | Zip                                   |
| Mail to: Smart Computing: PO Box 86380 Lincoln NE 68501-9807 Fax: 402-479-2190 Call to Order 800-733-3809 - 402-479-2135 | Payment Options: Ch                        | eck One Bill Me                       |
|                                                                                                    | Account Number  Signatrue SmartComputing.c | Expiration Om/groups                  |

# "Members Helping Members"

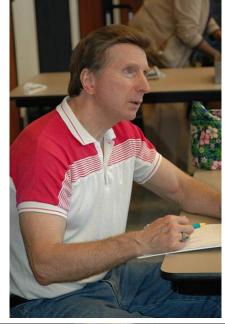

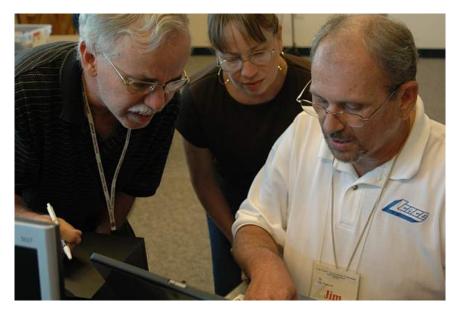

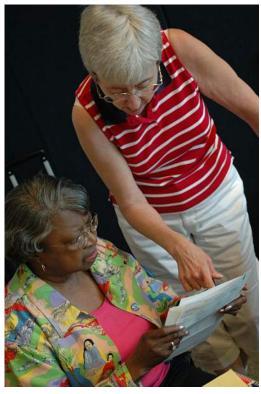

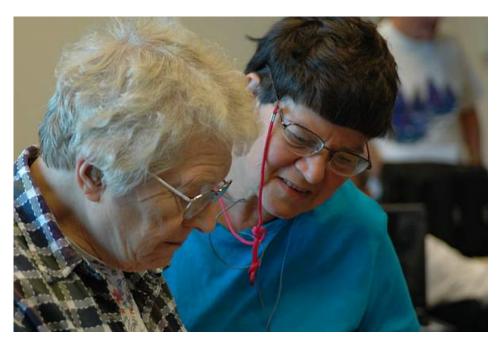

Lake County Area of Computer Enthusiasts

# Lake County Area Computer Enthusiasts Holiday, Raffle & Patty

#### December 3, 2005

University of Illinois Extension Site Highways 45 and 120 Grayslake, Illinois

Tickets: 6 for \$5.00 or \$1.00 each

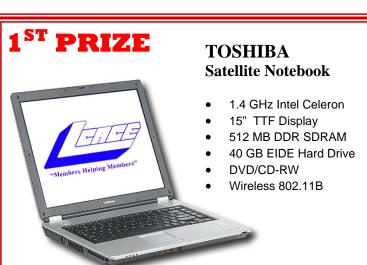

- 2 plug-and-play USB ports
- Built-in 10/100 Ethernet LAN (RJ-45 connector; V-92 high speed modem)
- Weighs 7.7 lbs.; lithium-ion battery and AC adapter
- Windows XP Home Edition operating system

#### 4<sup>TH</sup> PRIZE

Last, but certainly not least, a **ONE YEAR MEMBERSHIP** to Lake County Area Computer Enthusiasts.

Ask any member and they'll tell you that this is the best prize!

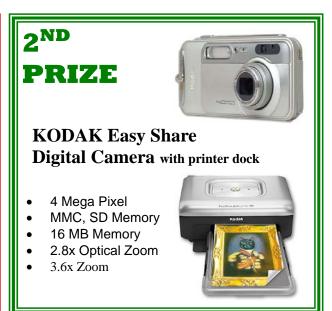

#### 3<sup>RD</sup> PRIZE

Western Digital
160 GB External Hard Drive

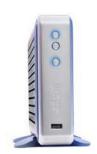

- Dual-option Backup
- USB 2.0
- 7200 RPM
- Stackable

#### **Product Review**

# Sony Picture Station Dye-sublimation printer

What is dye-sublimation printing?

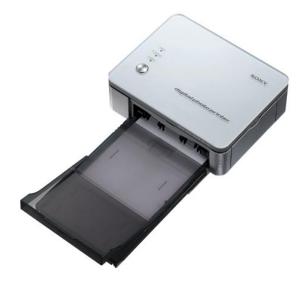

Dye-sublimation printers allow you to print photo-lab-quality pictures at home. As the price of these printers go down, more and more digital-camera owners are choosing to take advantage of this technology. Dye sublimation printers, which use a long roll of transparent film instead of ink to transfer color. In dye-sublimation printing, colors are not laid down as individual dots, as is done in inkjet printers. Individual dots can be distinguished at a relatively close distance, making digital pictures look less realistic. Dye-sublimination printers offer better and longer lasting prints than photos made with inkjets

However, they are also much more expensive. Most dye sub printers are small (and very portable), and only make up to 4 x 6 photos. On the whole, though, dye subs are wonderful if you want to print out fine, long-lasting photos for family and friends. Here are some of the best.

And why am I telling you all this stuff about a dyesublimination printers, because I recently purchased the Sony Picture Station. What I like about this product and in fact about any product is not having to waste a lot of time learning to use it.

The Sony Picture Station is a compact, 300dpi dye-sublimation photo printer. It's was so easy to install and use that you can set it up and print without reading any instructions, and it prints directly from either a digital camera using PictBridge or a com-

puter.

On the downside, there are no memory-card slots, LCD preview screen or other sources. Just connect it to your Windows computer or PictBridge-compatible digital camera and you'll get good-quality 4x6-inch or 3.5x5-inch borderless prints in about 90 seconds.

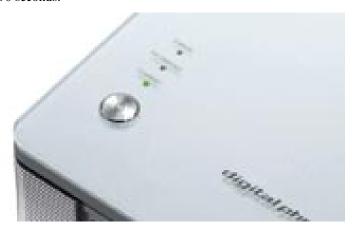

Devoid of any on-printer controls other than a standby button, the Sony PictureStation DPP-FP30 is strictly a plug-it-in-and-print component.

When doing my research on this product, price was not a major factor. Though not as economical as some other photo printers, competing models such as the HP Photosmart and Epson PictureMate, can deliver prints at about 29 cents a piece (half that of the DPP-FP30's 56 cents per print). Lacking many of their features, this model is inexpensive at \$149 (\$129 at Best Buy) and deserves a look if you're seeking GREAT prints and a nofuss photo-printing solution

The standard print pack for the DPP-FP30 retails for \$24.99 for 40 prints, which puts the cost per photo to \$0.62 each. There is a larger capacity, 80-count package that retails for \$44.99 and puts the cost per photo to \$0.56 each. I was able to find the 75 count packages at the local Military Exchange for \$36.00.

This is my first dye-sublimination photo printer and I and although, I'm not a huge Sony fan, this is an awesome printer. The speed could be a little faster, but it's not that big of a deal. Very portable for going anywhere! You cannot beat having a new ink cartridge with each package of photo paper.

The Sony PictureStation DPP-FP30 is exactly what a no-frills dedicated photo printer ought to be. The output is of true photo quality, it looks more like a high-tech consumer toy than a computer printer....Overall, just a great purchase. I definitely recommend it!

By JJ Johnson

## <u>Is Your Clipboard</u> <u>Giving You Away?</u>

Source: Worldstart.com

Have you ever copied a password, bank account number, credit card, or other sensitive information to your windows clipboard? If so, you may be putting yourself at risk!

How so?

With just a single line of JavaScript, a malicious website can grab the info that's on your Windows Clipboard. Oh, and JavaScript isn't the only way - several other languages can be made to do similar things.

So, do you want to test and see if you're susceptible to this? It's easy enough. Copy a line or two of text from this article - or anywhere else. Once you have it, just click the link below to see if your clipboard info can be stolen:

http://www.worldstart.com/clipboardtest/

### **Classifieds**

FOR SALE:

2- Dell 17" monitors with built-in speakers Price \$50 each.

In interested contact: J.J. Johnson Email: jj1450xl@megsinet.net

Phone: 847-623-3815

Western Digital external USB 2.0, 80g hard drive for \$55.00 or; swap it for a internal 80g or +, 7200 Hard drive. Julio Rivera

# Internet

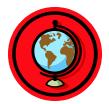

# Stop

http://www.gutenberg.org

## Project Gutenberg Free eBook Library

Site submitted by Robin Seidenberg

I ran across this site about a year ago. It is a very interesting project. Project Gutenberg is a repository of over 16,000 free e-books. There you can find the complete Sun Tzu's Art of War, H.G. Wells' The War of the Worlds, and more. Some are in audio format. Lists of the top 100 titles and authors are available. It's a great way to fill up your Palm for the next time you're stuck somewhere with nothing to do.

This site is worth checking out.

J. Rutledge

## e-mail

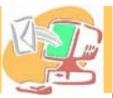

| Alleman, Elizabeth S        | esa2204@aol.com           |
|-----------------------------|---------------------------|
| Anderson, Jean M            | jaride77893@aol.com       |
| Berg-Wells, Lois J          |                           |
| Busch, Linda                |                           |
| Cirvello, Walter            | waltc1@msn.com            |
| Frost, Jack                 |                           |
| Frost, Winnie               | jfrost@megsinet.net       |
| Galla, Sue Ann              | villesuzie@warpnet.net    |
| Grauzas, Lawerance          | MrG2156@aol.com           |
| Grimm, Phil                 | pgrimm4@comcast.net       |
| Guthman, Carolyn A          | carolyng5@aol.com         |
| Halley, Jack W              | jack96@aol.com            |
| Hobson, Marshia Y           | marsgraphics@netscape.net |
| Horen, Bob J                | goteim@sbcglobal.net      |
| Johnson, Dwight R           |                           |
| Kalinoski, Donna L          |                           |
| Korell, Keith K             |                           |
| Larkin, Lester              |                           |
| Martin, Donald L            |                           |
| McDonald, Kathleen          | clbavp@aol.com            |
| McDonald, Mark J            | markym36@aol.com          |
| McEnery, Mike               |                           |
| Reinholds, Roy E            |                           |
| Rivera, Julio & Lordes      |                           |
| Roback, Luis                |                           |
| Rutledge, James W           |                           |
| Salsburg, Leslie D          |                           |
| Schintgen, Paul             | 1 0                       |
| Seidenberg, Lew             |                           |
| Seidenberg, Robin           |                           |
| Shaughnessy, Howard & Diane |                           |
| Sheet, Walter W             |                           |
| Straw, Gerald               |                           |
| Sutherland, Dorothy         |                           |
| Vogt, Grace                 |                           |
| Wells, Alden H              |                           |
| Wilson, Dennis              | dcwilson@exexpc.com       |

As much as we try, we do make errors. Please advise us if there is a mistake in your E-Mail address or if it is not included in this listing. Send E-Mail to Ms. Dorothy Sutherland at membership@lcace.org with the additions and/or corrections. Thank you. This listing last updated February 28, 2005

L.C.A.C.E. HOTLINE

Call: 847.623.3815

Web Site: http://www.lcace.org

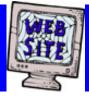

## members

If you have a
Web Site
and would like to
advertise it here,
E-mail me at
editor@lcace.org

#### **LCACE**

Video / CD Library

Learning Illustrator
Power Point XP
Digital Photography - The Easy Way

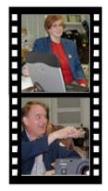

# Take a good look, you just might see

LCACE CLUB PICTURES at: http://lcace.org/PhotoAlbums.htm

#### **TIME TO RENEW**

If it is time for you to renew your membership, please fill out a new Application and a Member's Profile Sheet. These forms can be obtained at the meetings or downloaded from our WEB site.

#### LCACE Online

View our Site

http://www.lcace.org

E-Mail Us At:

webmaster@lcace.org

#### Sign the Guest Book and tell us what you think

- ♦ LCACE E-mail addresses
- **♦ LCACE information**
- ♦ LCACE history and pictures
- ♦ LCACE meeting, location, and map

#### **NEXT MEETING**

October 15, 2005

Grayslake Public Library

12:30pm—3:00pm

Meeting Room Opens at Noon

This month:

Jimmy's Wireless

Digital Corner

#### **LCACE**

Lake County Area Compuer Enthusiasts 409 S. Elmwood Ave. Waukegan, IL 60085-5219

**ADDRESS CORRECTION REQUESTED** 

Printing & Mailing by L.C.A.C.E., Lake County, IL